### entwickler.press

schnell + kompakt

# **SQL Server**

## **Performanceprobleme analysieren und beheben**

Robert Panther

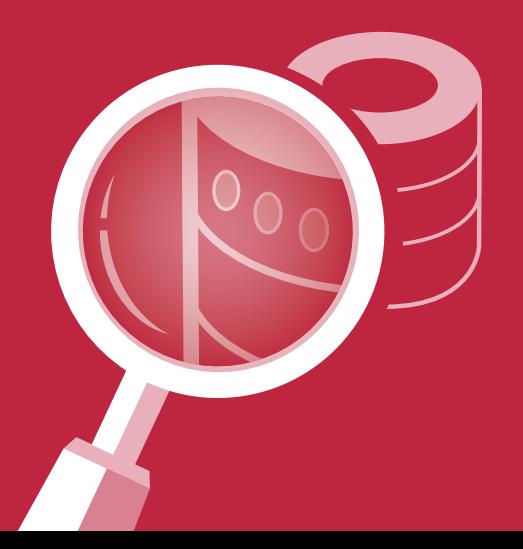

Robert Panther SQL Server

Robert Panther

### SQL Server

### Performanceprobleme analysieren und beheben

schnell+kompakt

entwickler.press

Robert Panther SQL Server. Performanceprobleme analysieren und beheben

ISBN: 978-3-86802-349-7 © 2016 entwickler.press

Ein Imprint der Software & Support Media GmbH

Bibliografische Information Der Deutschen Bibliothek Die Deutsche Bibliothek verzeichnet diese Publikation in der Deutschen Nationalbibliografie; detaillierte bibliografische Daten sind im Internet über http://dnb.ddb.de abrufbar.

Ihr Kontakt zum Verlag und Lektorat: Software & Support Media GmbH entwickler.press Schwedlerstraße 8 60314 Frankfurt am Main Tel.: +49 (0)69 630089-0 Fax: +49 (0)69 630089-89 lektorat@entwickler-press.de http://www.entwickler-press.de

Lektorat/Korrektorat: Corinna Neu, Martina Raschke Copy-Editor: Nicole Bechtel Satz: Dominique Kalbassi Umschlaggestaltung: Maria Rudi

Alle Rechte, auch für Übersetzungen, sind vorbehalten. Reproduktion jeglicher Art (Fotokopie, Nachdruck, Mikrofilm, Erfassung auf elektronischen Datenträgern oder anderen Verfahren) nur mit schriftlicher Genehmigung des Verlags. Jegliche Haftung für die Richtigkeit des gesamten Werks kann, trotz sorgfältiger Prüfung durch Autor und Verlag, nicht übernommen werden. Die im Buch genannten Produk-te, Warenzeichen und Firmennamen sind in der Regel durch deren Inhaber geschützt.

# Inhaltsverzeichnis

#### **[Vorwort](#page-7-0) 7**

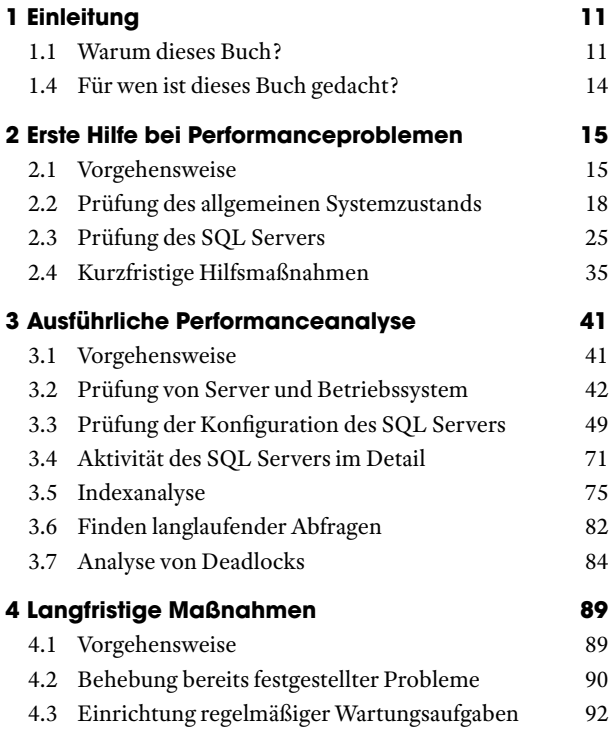

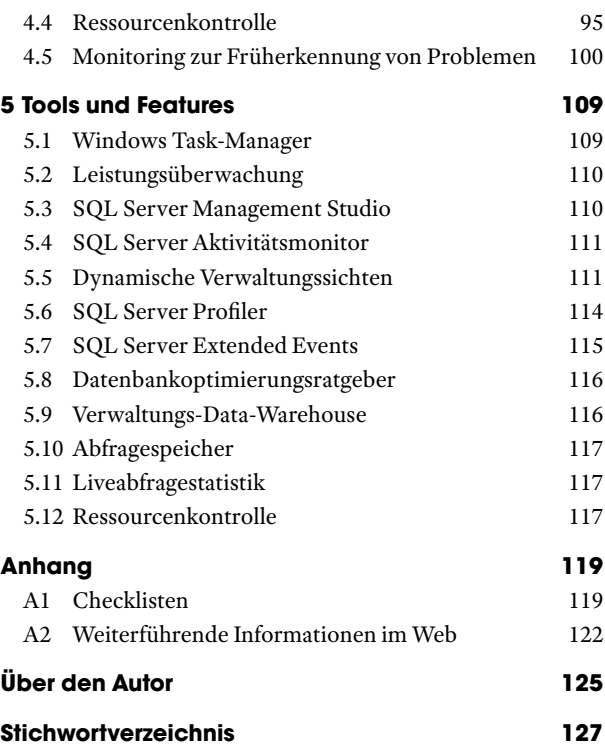

# <span id="page-7-0"></span>Vorwort

Dieses Buch ist für alle gedacht, die sich mit der Administration von SQL Servern beschäftigen und dafür mitverantwortlich sind, dass diese (und damit auch die Anwendungen, die darauf zugreifen), performant laufen. Der bewusst kompakt gehaltene Text liefert eine Hilfestellung, um auf plötzlich auftretende Performanceprobleme richtig reagieren zu können und somit möglichst rasch die Verwendbarkeit der dahinterliegenden Anwendung wiederherzustellen. Es wird aber auch darauf eingegangen, wie eine ausführliche Analyse von Datenbankserver und Datenbanken erfolgen kann, um daraufhin Maßnahmen abzuleiten, mit denen langfristig eine bessere Verfügbarkeit der Datenbank gewährleistet werden kann.

Dabei ist der größte Teil des Texts so allgemein gehalten, dass er für alle gängigen Versionen von SQL Server (SQL Server 2005 bis SQL Server 2016 und wahrscheinlich auch darüber hinaus) Anwendung findet. Es wird aber auch hier und da auf besondere Möglichkeiten der neueren Versionen hingewiesen, die dann aber auch entsprechend gekennzeichnet sind. Dasselbe gilt für Features, die nur für größere Editionen (wie beispielsweise Enterprise Edition) verfügbar sind. Auch wenn mittlerweile eine Vielzahl an hervorragenden Tools von Drittanbietern verfügbar ist, nutze ich im eigentlichen Buchtext ausschließlich die mit SQL Server ausgelieferten Tools, damit

die Lösungsansätze für möglichst viele Leser nachvollziehbar sind. Aus eigener Erfahrung als Berater kenne ich die Problematik nur zu gut, dass man im Einsatz beim Kunden das eine oder andere Tool, an das man vorher gewöhnt war, nicht einsetzen kann (oder darf ) und es daher immer hilfreich ist, sich auch mit dem Standardtoolset helfen zu können.

Auch wenn es oft schmerzhaft ist, versuche ich im Allgemeinen möglichst die deutschsprachigen Bezeichnungen für Menüpunkte und Tools zu verwenden. Da das englischsprachige Äquivalent gerade bei Recherchen im Web jedoch oft geläufiger ist, werde ich bei Einführung neuer Begriffe zusätzlich noch die englischsprachige Bezeichnung erwähnen.

Zum Schluss dieses Vorworts möchte ich mich noch bei ein paar Personen bedanken. Zum einen bei den Mitarbeitern der Software & Support Media GmbH und hier insbesondere bei Martina Raschke und Corinna Neu für ihre Geduld und konstruktive Kritik. Ein weiterer Dank geht an die zahlreichen Projektkollegen und befreundeten Spezialisten für SQL Server, mit denen ein regelmäßiger Know-how-Austausch auf Treffen der Microsoft Data Platform Community PASS (früher bekannt als "Professional Association for SQL Server") und verschiedenen Konferenzen stattfindet. Die interessanten Diskussionen führen häufig zu neuen Anregungen und Ideen, von denen einige auch den Weg in dieses Buch gefunden haben. Hier möchte ich insbesondere Uwe Ricken erwähnen, der mir Einblick in seine umfangreiche Sammlung von SQL-Skripten gewährt hat.

Natürlich kann dieses Buch kein Allheilmittel für alle möglichen Ursachen von Performanceproblemen sein. Aber auch dann, wenn die genaue Lösung für Ihr individuelles Performanceproblem einmal nicht dabei sein sollte, sollten die beschriebenen Ansätze Sie zumindest in die richtige Richtung führen, um das Problem zu lösen.

Wenn Sie eigene Anregungen oder auch anderes konstruktives Feedback (positiv wie negativ) haben, können Sie diese gerne an meine Mailadresse sqlserver@rpanther.de senden.

Aber nun wünsche ich viel Spaß beim Lesen und hoffe, dass das Buch auch beim Lösen Ihrer Performanceprobleme weiterhilft.

Robert Panther Hattersheim, im Juli 2016

## <span id="page-11-0"></span>**Einleitung**

#### **1.1 Warum dieses Buch?**

Jeder Datenbankadministrator (oder Berater in diesem Umfeld) hat sicherlich schon einmal die Situation erlebt, dass bei einer Anwendung, die bereits längere Zeit problemlos lief, sich die Anwender plötzlich beschweren, dass die Performance unerträglich schlecht und ein normales Arbeiten kaum noch möglich ist. Entweder dauern einzelne Aktionen deutlich zu lange, oder Anwender erhalten eventuell auch Timeout-Meldungen, die belegen, dass eine Aktion zu diesem Zeitpunkt gar nicht ausgeführt werden konnte, weil sie zu lange gedauert hat.

Wenn es schlecht läuft, haben die Klagen der Anwender über die schlechte Performance schon Teile des Managements erreicht; im ungünstigsten Fall waren diese davon sogar unmittelbar selbst betroffen.

Nun gilt es, gleichzeitig schnell zu reagieren, dabei aber dennoch wohlüberlegt zu handeln, denn ein Schnellschuss kann das Eingrenzen des wesentlichen Problems erschweren und im Extremfall sogar zu einer Verschlechterung der Performance führen. Die möglichen Ursachen des Problems können sehr vielseitig sein:

- Hardware zu schwach
- fehlende Indizes
- zu viele Indizes
- veraltete Statistiken
- schlecht formulierte Abfragen
- Sperren und Deadlocks
- lang dauernde Abfragen (oder Änderungen) etc.

Daraus ergeben sich auch mindestens genauso viele Lösungsansätze:

- Hardware erweitern
- fehlende Indizes erstellen
- überflüssige Indizes löschen
- Dateien auf verschiedene Platten (bzw. Plattensysteme) verteilen
- Dateien vergrößern
- Wiederherstellungsmodus anpassen
- SQL-Abfragen optimieren
- richtige Transaktionslevel verwenden
- kleinere Transaktionen nutzen etc.

Um schnell Abhilfe zu schaffen, ergibt es natürlich wenig Sinn, alle möglichen Lösungsansätze der Reihe nach durchzugehen. Dies würde einen erheblichen Aufwand verursachen, ohne dass eine Garantie auf Besserung des Problems gegeben wäre. Dazu erfordern einige Ansätze einen Neustart des Serverdienstes (und damit zusätzliche Ausfallzeiten) oder gar Änderungen an der Anwendung selbst. Dabei sollte es das primäre Ziel sein, quasi minimalinvasiv zu agieren, also mit möglichst geringen Änderungen eine möglichst deutliche Verbesserung der Performance zu erreichen. Erst wenn die akuten Probleme beseitigt sind, kann anschließend eine ausführliche Analyse erfolgen, um auch kleinere oder noch nicht akute Probleme zu beseitigen. Insgesamt hat sich ein dreistufiges Vorgehen bewährt:

- 1. Erste Hilfe bei Performanceproblemen
- 2. Ausführliche Performanceanalyse
- 3. Langfristige Maßnahmen

An diesem dreistufigen Vorgehen orientiert sich auch der Aufbau des Buchtexts (Kapitel 2–4), denen ein Kapitel folgt, in dem die wichtigsten mit SQL Server ausgelieferten Tools zur Performanceanalyse kurz dargestellt sind.

Dabei ist insbesondere der erste Teil – wie das Buch insgesamt auch – sehr kompakt gehalten, damit man bei akuten Performanceproblemen nicht lange lesen muss, um eine schnelle Besserung zu erzielen. Aus demselben Grund werden Sie im Buch auch keine langen Listings finden. Wenn Sie ein akutes Performanceproblem bei einer Datenbank haben, möchten Sie sicherlich keine Zeit damit verschwenden, lange SQL-Skripte abzutippen. Stattdessen wird in den meisten Fällen beschrieben, wie Sie Performanceanalysen über die Benutzeroberfläche der diversen Tools durchführen können.1

<sup>1</sup> Im Laufe der Zeit werden Sie diese Aufgaben sicherlich vermehrt über SQL-Skripte durchführen. Wenn Sie aber wissen, welche Daten Sie analysieren müssen, sind im Internet dazu zahlreiche Skriptvarianten zu finden. Über kurz oder lang stellen sich die meisten erfahrenen Datenbankadministratoren eine eigene individuelle Skriptbibliothek zusammen, mit der die Analysen dann auch schnell per SQL-Skript durchgeführt werden können.